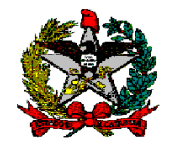

Nota Técnica nº 001/2013

Florianópolis, 24 de junho de 2013.

Assunto: Registro de participações avaliadas pelo método da equivalência patrimonial e tratamento de dividendos a receber

Senhor Diretor de Contabilidade Geral,

# I – Introdução

1 Esta GENOC/DCOG/SEF editou, em 2010, a Nota Técnica nº 001/2010, para estabelecer o tratamento a ser dado ao registro de participações avaliadas pelo método da equivalência patrimonial quando a investida apresentasse patrimônio líquido negativo.

2 A presente Nota Técnica busca revisar e ampliar o escopo daquele documento, de maneira a contemplar o tratamento a ser dado aos dividendos a receber pelo Poder Executivo Estadual, apurados segundo o método da equivalência patrimonial – MEP.

3 Este documento está dividido em três partes: na primeira, apresentam-se os conceitos comuns aos dois assuntos; na segunda, discutem-se os aspectos aplicáveis à avaliação de investimentos em controladas com o patrimônio líquido negativo; na terceira, introduz-se o tratamento a ser dado aos dividendos a receber pelo Poder Executivo Estadual, decorrentes de seus investimentos avaliados segundo o MEP.

4 A NBC T SP 16.10 – Avaliação e Mensuração de Ativos e Passivos em Entidades do Setor Público, aprovada pela Resolução CFC nº 1.137, de 21 de novembro de 2008, em seus itens 21 a 23, prescreve:

> 21 As participações em empresas e em consórcios públicos ou público-privados sobre cuja administração se tenha influência significativa devem ser mensuradas ou avaliadas pelo método da equivalência patrimonial.

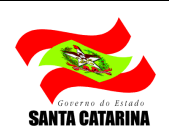

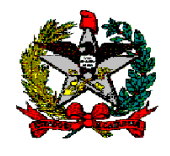

22 As demais participações podem ser mensuradas ou avaliadas de acordo com o custo de aquisição.

23 Os ajustes apurados são contabilizados em contas de resultado (grifos nossos).

5 A NBC T SP 16.10 limitou-se a determinar a utilização do método da equivalência patrimonial para determinados investimentos, sem detalhar tal procedimento.

6 A NBC T 16.5 – Registro Contábil, aprovada pela Resolução CFC nº 1.132, de 21 de novembro de 2008, no capítulo que trata do reconhecimento e bases de mensuração ou avaliação aplicáveis, estabelece em seu item 25:

> Na ausência de norma contábil aplicada ao setor púbico, o profissional da contabilidade deve utilizar, subsidiariamente, e nesta ordem, as normas nacionais e internacionais que tratem de temas similares, evidenciando o procedimento e os impactos em notas explicativas.

7 A Norma Internacional de Contabilidade Aplicada ao Setor Público – IPSAS 7, que dispõe acerca de "Investimentos em coligadas", descreve, em seu item 17, o tratamento a ser dado pela investidora nos investimentos avaliados pelo MEP, de acordo com o texto a seguir:

> Pelo método de equivalência patrimonial, um investimento em coligada é inicialmente reconhecido pelo custo e o seu valor contábil será aumentado ou diminuído pelo reconhecimento da participação do investidor no superávit ou déficit do período, gerados pela investida após a aquisição. A parte do investidor no superávit ou déficit do período da investida é reconhecida no superávit ou déficit do período do investidor. As distribuições recebidas da investida reduzem o valor contábil do investimento. Ajustes no valor contábil do investimento também são necessários pelo reconhecimento da participação proporcional do investidor nas variações do patrimônio líquido da investida que não foram reconhecidos no superávit ou déficit da investida. Tais variações incluem aquelas decorrentes da reavaliação de ativos imobilizados e das diferenças de conversão em moeda estrangeira. A parte do investidor nessas mudanças é reconhecida diretamente nos ativos líquidos / patrimônio líquido do investidor.

8 O entendimento da IPSAS 7 vai ao encontro das normas brasileiras de contabilidade no tocante ao tratamento contábil dos investimentos avaliados pelo MEP.

## II – Controladas com patrimônio líquido negativo (passivo a descoberto)

9 O registro da aquisição da participação acionária é realizado segundo os roteiros a seguir:

1) Pela aquisição da participação acionária

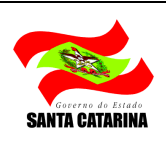

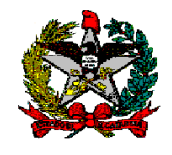

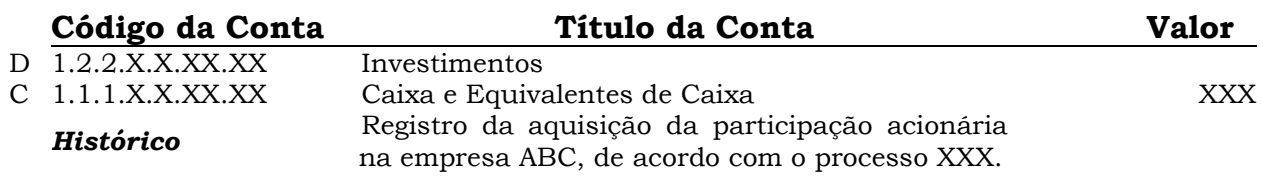

### 2) Pela atualização positiva de valores de participações:

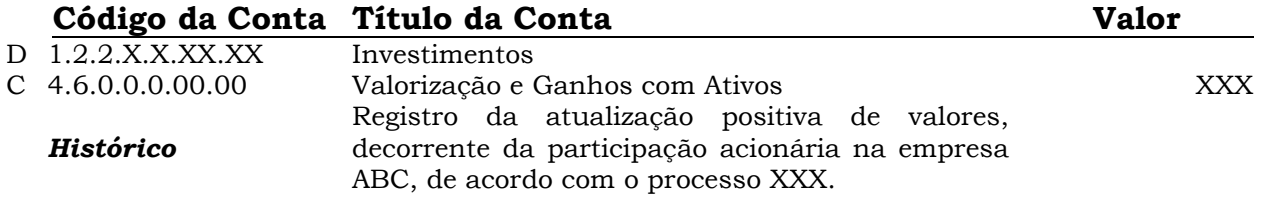

3) Pela atualização negativa de valores de participações

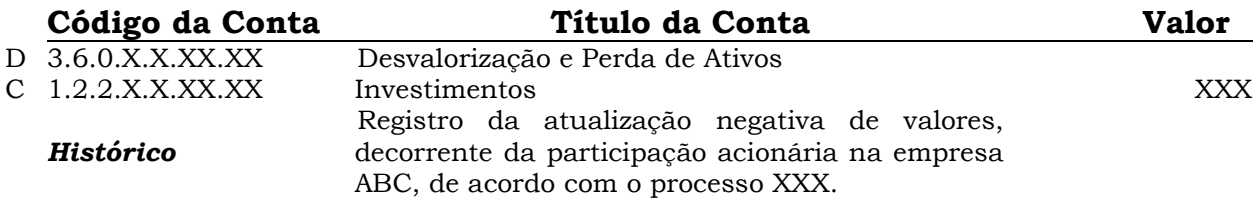

10 No caso de haver transferência de, ou para, outra Unidade Gestora/Gestão, o registro segue o roteiro a seguir:

1) Pela transferência à outra unidade gestora/gestão de investimentos avaliados pelo MEP.

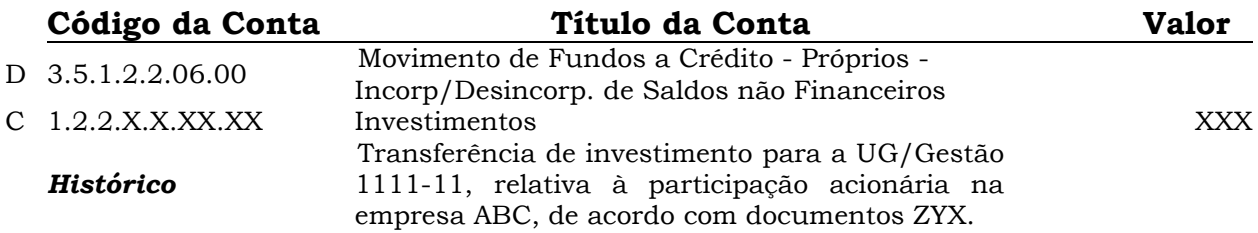

2) Pelo recebimento de investimentos avaliados pelo MEP transferidos por outra unidade gestora/gestão

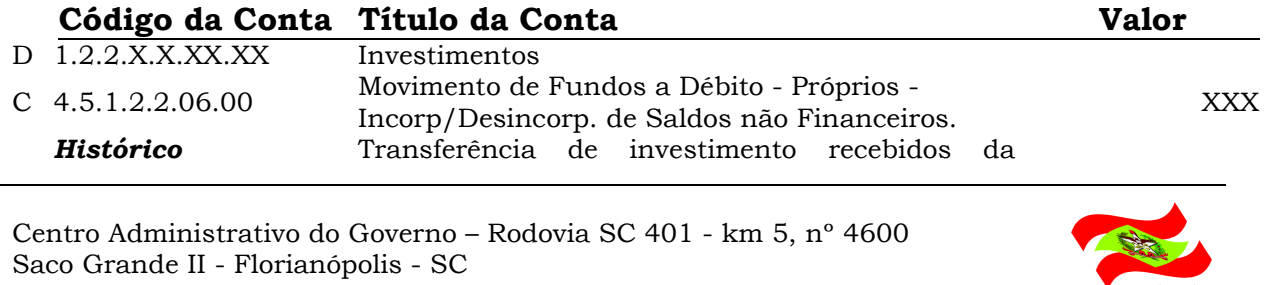

Fones: (48) 3665-2755/2770 E-mail: genoc@sefaz.sc.gov.br / gecoc@sefaz.sc.gov.br

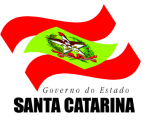

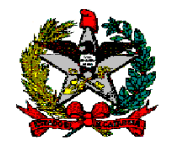

UG/Gestão 2222-22, relativa à participação acionária na empresa ABC, de acordo com documentos ZYX.

11 Diante de variação no patrimônio líquido da investida decorrente de ajustes de avaliação patrimonial (item 12) ou reservas de reavaliação (item 13), deve-se promover seu reconhecimento na contabilidade do investidor (Estado) diretamente à conta do patrimônio líquido, de acordo com o disposto a seguir:

1) Aumento decorrente dos ajustes realizados na investida:

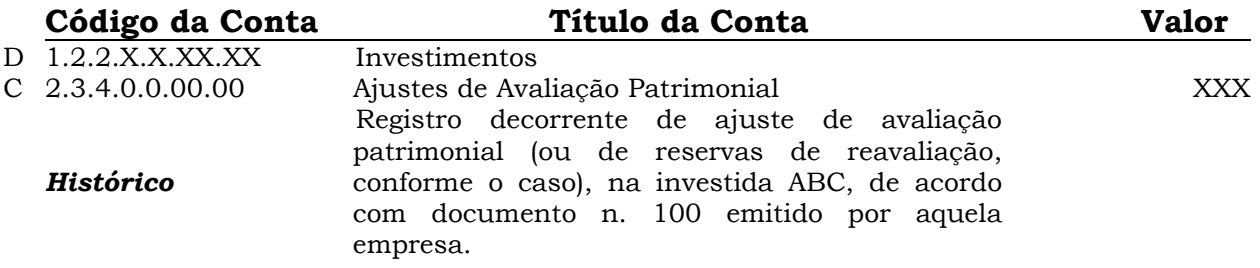

12 **Ajustes de avaliação patrimonial** correspondem a contrapartidas de aumentos ou diminuições de valor atribuído a elementos do ativo ou do passivo, em decorrência de sua avaliação a valor justo.

13 Reservas de reavaliação correspondem a contrapartidas de aumentos ou diminuições de valor atribuído a elementos do ativo imobilizado, em decorrência da adoção de políticas de avaliação de ativos (apenas para a área pública).

2) Aumento decorrente dos ajustes realizados na investida:

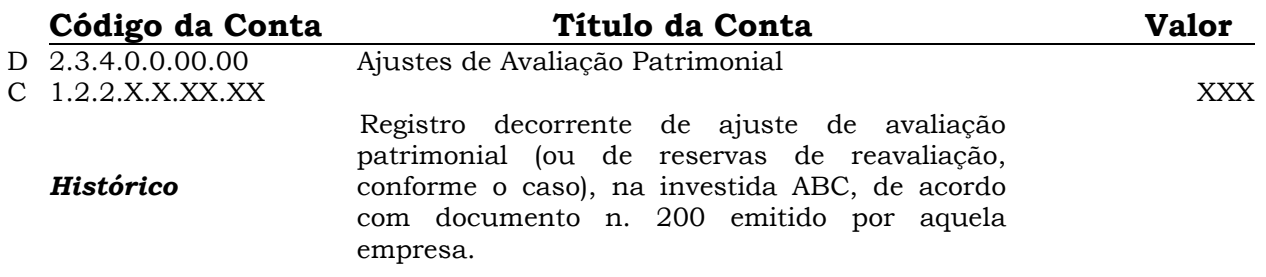

14 Caso a variação no patrimônio líquido da investida decorra de reservas de capital (item 15) ou de ajustes de exercícios anteriores (item 16), tal fato deve ser reconhecido na contabilidade da investidora diretamente à conta do resultado do período, de acordo com a orientação contida no item 9.

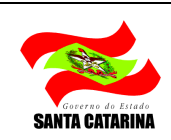

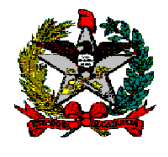

15 Reservas de capital correspondem a valores recebidos pelas entidades e que não transitam pelo resultado, uma vez que se destinam a reforço de capital.

16 Ajustes de exercícios anteriores dizem respeito a valores decorrentes de mudanças de práticas contábeis de um exercício para o outro, bem como àqueles relacionados à retificação de erros (não atribuíveis a fatos subsequentes) de exercícios anteriores.

17 Segundo disposto na Parte II da 5ª edição do Manual de Contabilidade Aplicada ao Setor Público, a qual trata de Procedimentos Contábeis Patrimoniais (pág. 41):

> As participações em empresas e em consórcios públicos ou públicoprivados em que a administração tenha influência significativa devem ser mensuradas ou avaliadas pelo método da equivalência patrimonial. O método da equivalência patrimonial será utilizado para os investimentos em coligadas ou em controladas e em outras sociedades que façam parte de um mesmo grupo ou estejam sob controle comum. Pelo método da equivalência patrimonial, o investimento é inicialmente registrado a preço de custo e o valor contábil é aumentado ou reduzido conforme o Patrimônio Líquido da investida aumente ou diminua. O valor do investimento permanente avaliado pelo método da equivalência patrimonial será obtido mediante o seguinte cálculo:

> I - aplicação do percentual de participação no capital social sobre o resultado da subtração do patrimônio líquido da investida do valor do adiantamento para aumento de capital concedido a essa; e

> II - subtração, do montante referido no inciso I, dos lucros não realizados nas operações intercompanhias, líquidos dos efeitos fiscais (grifos nossos).

18 Em outras palavras, o Manual de Procedimentos Contábeis Patrimoniais determina o ajuste do patrimônio líquido (PL) da investida sobre cuja administração a investidora tenha influência significativa, de modo a reduzir o valor de eventuais adiantamentos para aumento do capital, concedidos pela investidora à investida, do total do patrimônio líquido da investida. Assim, suponha o caso da Investida B, com a seguinte composição do patrimônio líquido:

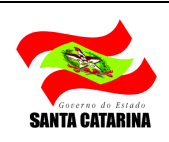

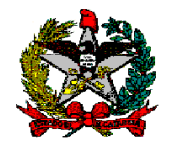

#### Tabela 1 – Composição do Patrimônio

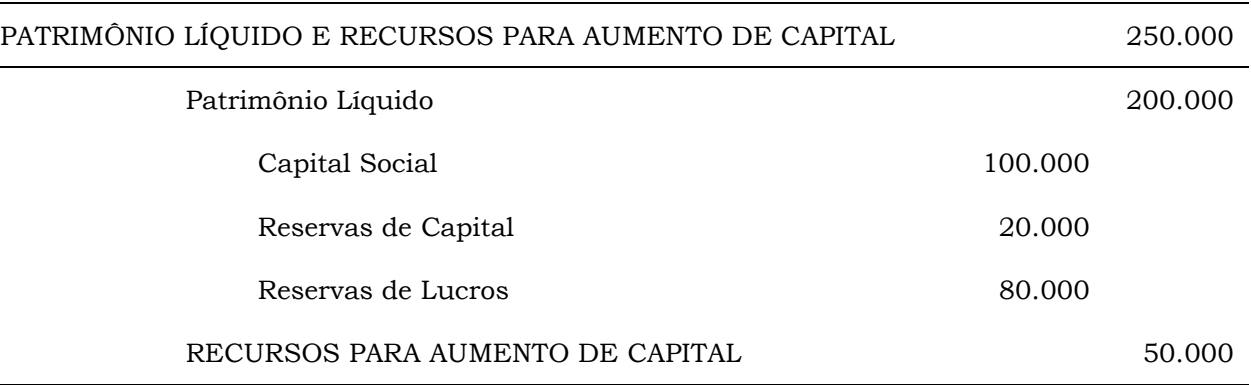

19 A Investidora A realizou o adiantamento para aumento de capital de R\$ 50.000,00, registrado no PL da Investida B, na qual participa com 20% do Capital Social. O patrimônio líquido ajustado da Investida B, para fins de registro da equivalência patrimonial pela Investidora A, é dado por:

Tabela 2 – Patrimônio Líquido Ajustado

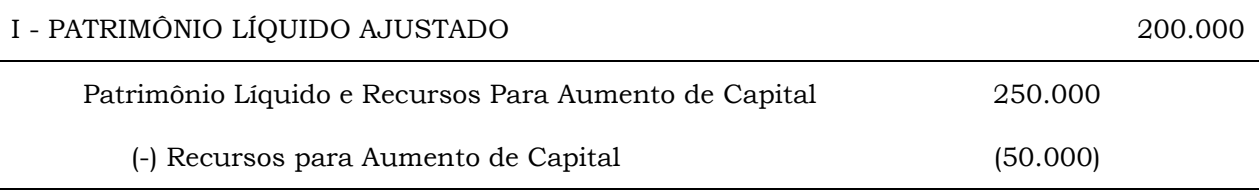

20 Nesse caso, o valor registrado no ativo da Investidora A seria:

Tabela 3 – Saldo da Conta Investimentos

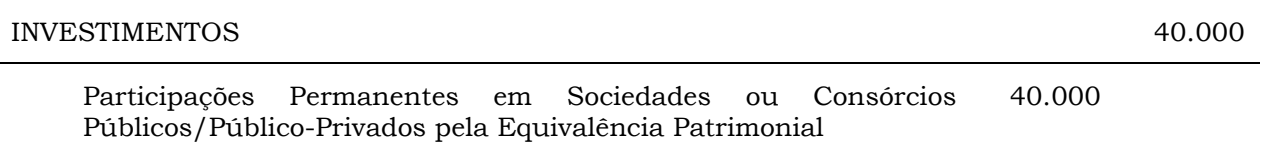

21 Caso houvesse valores não realizados entre a Investidora A e a Investida B, no montante de R\$ 20.000,00, esses valores deveriam ser excluídos do patrimônio líquido ajustado, conforme exemplo a seguir:

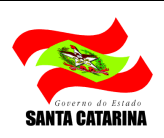

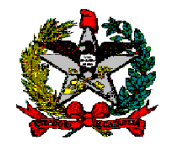

Tabela 4 – Patrimônio Líquido Ajustado e Líquido de Lucros Não Realizados

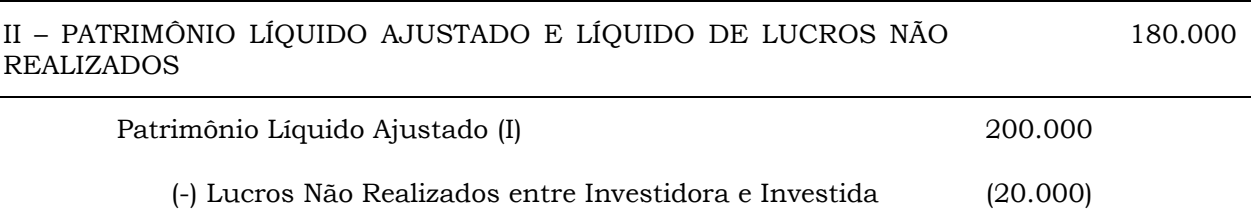

22 Nesse caso, o valor registrado no ativo da Investidora A seria:

Tabela 5 – Saldo da Conta Investimentos

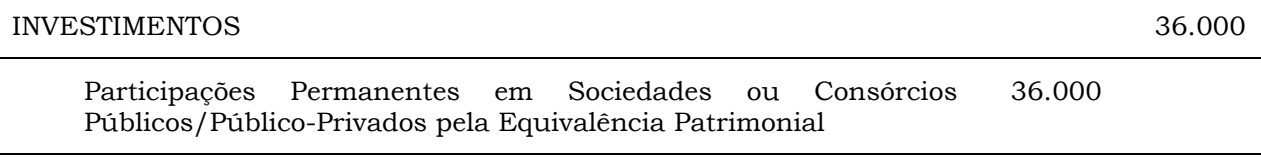

23 A Instrução Normativa CVM n. 247/96 é aplicável às companhias abertas e, subsidiariamente, ao setor público, com fulcro na NBC T SP 16.5 – Registro Contábil, de acordo com o citado no item 6 desta Nota Técnica. Essa Instrução Normativa dispõe sobre investimentos em sociedades coligadas e controladas e sobre os procedimentos para elaboração e divulgação das demonstrações contábeis consolidadas, para o pleno atendimento aos Princípios de Contabilidade, estipulando:

Art. 12 - A investidora deverá constituir **provisão** para cobertura de:

I - perdas efetivas, em virtude de:

a) eventos que resultarem em perdas não provisionadas pelas coligadas e controladas em suas demonstrações contábeis; ou

b) responsabilidade formal ou operacional para cobertura de passivo a descoberto.

II - ...............................................................................................

Art. 16. ......................................................................................

Parágrafo único. Não obstante o disposto no art. 12, o resultado negativo de equivalência patrimonial terá como limite o valor contábil do investimento, que compreende o custo de aquisição mais a equivalência patrimonial, o ágio e o deságio não amortizados e a provisão para perdas.

24 O pronunciamento CPC 18 – Investimento em Coligada e em Controlada, aprovado pela deliberação CVM n. 605/09, no item 29, prescreve:

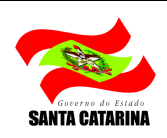

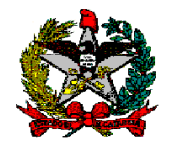

29 Quando a parte do investidor nos prejuízos do período da coligada se igualar ou exceder o saldo contábil de sua participação na coligada, o investidor suspende o reconhecimento de sua parte em perdas futuras. A participação na coligada é o valor contábil do investimento nessa coligada, avaliado pelo método de equivalência patrimonial, juntamente com alguma participação de longo prazo que, em essência, constitui parte do investimento líquido total do investidor na coligada. Por exemplo, um componente cuja liquidação não está planejada ou nem é provável que ocorra no futuro previsível é, em essência, uma extensão do investimento da entidade naquela coligada. Tais componentes podem incluir ações preferenciais, bem como recebíveis ou empréstimos de longo prazo, porém não incluem componentes como recebíveis ou exigíveis de natureza comercial ou algum recebível de longo prazo para os quais existam garantias adequadas, tais como empréstimos garantidos. O prejuízo reconhecido pelo método de equivalência patrimonial que exceda o investimento em ações ordinárias do investidor deve ser aplicado aos demais componentes que constituem a participação do investidor na coligada em ordem inversa de sua antiguidade (isto é prioridade na liquidação).

25 Com isso, retomando o exemplo contido na tabela 5, a Investidora A reduziria o saldo da conta Investimentos em até R\$ 36.000,00, dependendo do resultado apurado pela Investida B. Entretanto, conforme determinado no item 37, g, do Pronunciamento CPC 18, deve-se divulgar:

> a parte não reconhecida nos prejuízos da coligada, tanto para o período quanto acumulado, caso o investidor tenha **suspendido o** reconhecimento de sua parte nos prejuízos da coligada ou controlada (grifos nossos).

26 No item 30, o CPC 18, estabelece:

30 Após reduzir a zero o saldo contábil da participação do investidor, perdas adicionais são consideradas, e um passivo é reconhecido somente na extensão em que o investidor tenha incorrido em obrigações legais ou construtivas (não formalizadas) de fazer pagamentos por conta da coligada. Se a coligada subsequentemente apurar lucros, o investidor retoma o reconhecimento de sua parte nesses lucros somente após o ponto em que a parte que lhe cabe nesses lucros posteriores se igualar à sua parte nas perdas não reconhecidas.

27 A parte final do dispositivo sugere que o reconhecimento de lucros posteriores da investida, por parte da investidora, somente será realizado quando o valor acumulado a que se refere o item 37, g, for superado pela parte que cabe à investidora nesses lucros.

28 Adicionalmente, Iudícibus, Martins e Gelbcke (2000, p. 180) esclarecem que "há situações especiais, todavia, que podem levar à decisão de se registrar a perda calculada com base no patrimônio líquido negativo na equivalência patrimonial, não se limitando a zerar o ativo (...)". São os casos em que a controladora irá garantir a continuidade normal da investida.

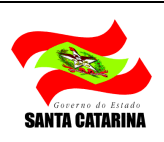

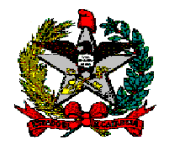

29 Dessa forma, havendo garantia, por parte da investidora, de que todos os recursos necessários para a continuidade da investida serão aportados, deve-se reconhecer um passivo, conforme determina a parte inicial do item 30 do CPC 18.

30 De acordo com o Manual de Contabilidade das Sociedades por Ações (IUDÍCIBUS, MARTINS E GELBCKE, 2000, p. 179), "se a investidora tiver saldos de ágios ou deságios relativos a tal investimento, os mesmos devem ser integralmente amortizados para resultado no período em que o patrimônio líquido tornar-se negativo". Em casos excepcionais, fortemente fundamentados, poderá não ser feita baixa, promovendo-se evidenciação em nota explicativa.

## III – Dividendos a receber pelo Poder Executivo Estadual decorrentes de participações avaliadas pelo método da equivalência patrimonial

31 A norma internacional (IPSAS 7) prevê o tratamento a ser dado, na contabilidade da investidora, aos dividendos propostos pela investida. Essa contabilização representa uma mudança de enfoque no regime contábil, abandonando o de caixa para aderir ao de competência.

32 A seção II apresentou os registros relativos à aquisição e variações posteriores do investimento. Esta seção propõe o roteiro para registro de dividendos que o Poder Executivo Estadual tem a receber de suas investidas, quando avaliadas pelo MEP.

33 O Estado deverá reconhecer em seu ativo a parcela que lhe cabe na proposta de dividendos contida no balanço patrimonial da investida, reduzindo o valor contábil do investimento, de acordo com o lançamento abaixo:

## Lançamentos Contábeis

1) Reconhecimento dos dividendos a receber, de acordo com a proposta da investida:

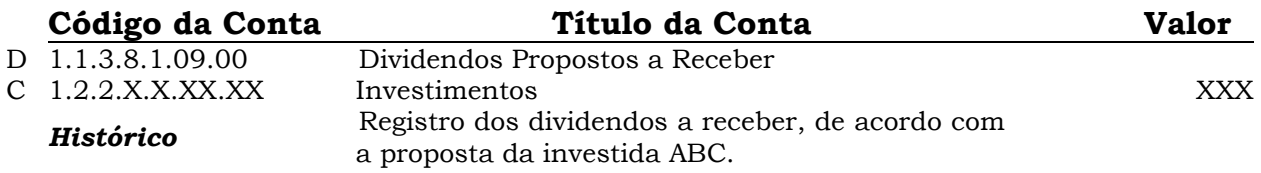

34 O efetivo recebimento do dividendo na investida gerará uma receita de natureza orçamentária, de categoria econômica corrente não efetiva, de acordo com os lançamentos a seguir:

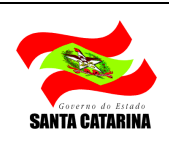

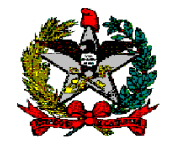

Pelo recebimento do dividendo proposto:

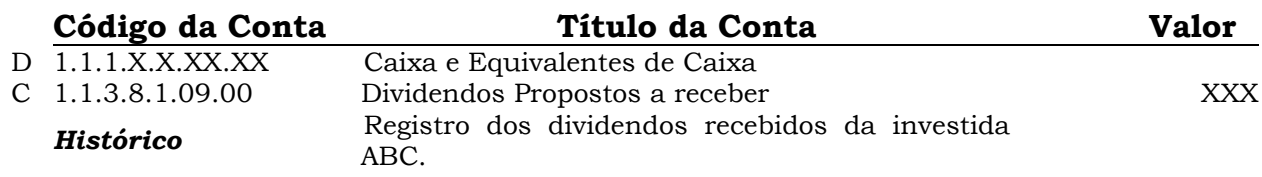

Pela execução orçamentária relativa ao recebimento:

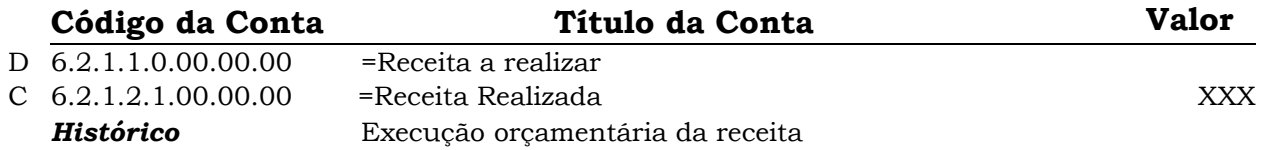

35 Também devem ser reconhecidos no resultado do Estado (investidor) os ganhos ou perdas decorrentes da variação no percentual de participação quando do aumento de capital da investida ou da alienação de investimentos.

36 As demonstrações contábeis do investidor (Estado) devem ser elaboradas mediante a adoção de políticas contábeis uniformes, quando se tratar de eventos e transações da mesma natureza e em circunstâncias semelhantes (por exemplo, os procedimentos para avaliação a valor justo).

37 Deve-se utilizar as demonstrações contábeis mais recentes da investida, visando a aplicação do MEP. Quando as datas reportadas do investidor (Estado) e da investida são diferentes, a investida pode preparar, para uso do investidor, demonstrações com a mesma data das demonstrações financeiras do investidor. Quando essa elaboração for impraticável, pode-se utilizar demonstrações elaboradas em datas diferentes, sendo que o prazo máximo de defasagem admitido pelas normas contábeis é de três meses (sugere-se utilizar as demonstrações intermediárias, divulgadas em setembro e em outubro de cada ano pelas investidas).

38 No caso previsto no item 37, deve-se evidenciar em Nota Explicativa informações adicionais que auxiliem os usuários da informação contábil a formar sua opinião acerca do conteúdo expresso, como: a) defasagem entre a data do registro e a data das demonstrações contábeis utilizadas para fins de aplicação do MEP; b) valor das participações societárias calculadas a partir das demonstrações contábeis das empresas estatais investidas em 31 de dezembro; e, c) os efeitos da defasagem existente para a análise da situação financeira dos investimentos permanentes do Governo do Estado.

39 Quando se utilizam demonstrações contábeis com datas diferentes, devese promover ajustes quanto a efeitos relevantes de qualquer acontecimento ou transação considerável entre o investidor e o associado que ocorram entre a data das demonstrações contábeis da investida e do Estado.

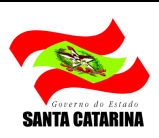

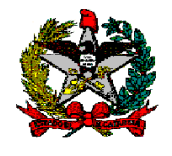

40 Esse documento substitui na íntegra o disposto na Nota Técnica GENOC/DCOG/SEF nº 001/2010.

À consideração superior.

Jorge Luiz Alves Contador da Fazenda Estadual CRCSC nº 28.909/O-6

De acordo.

Michele Patricia Roncalio Gerente de Estudos e Normatização Contábil Contadora CRCSC nº 025.092/O-0

Flávio George Rocha Gerente de Contabilidade Centralizada Contador CRCRN nº 6.409/O-1 T/SC

De acordo.

Disponibilizar esta Nota Técnica no sítio da Secretaria da Fazenda e dar ciência, por correio eletrônico, a todos os órgãos e entidades integrantes dos Orçamentos Fiscal e da Seguridade Social.

> Adriano de Souza Pereira Diretor de Contabilidade Geral Contador CRCSC nº 25.111/O-7

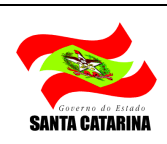